**Britain** 1509 – 1745

### **The Interregnum 2**

#### You must be able to:

- Describe the restrictions on freedom under Cromwell's rule
- Explain why Cromwell refused the Crown in 1657
- Explain why the monarchy was restored.

### **Restrictions Under Cromwell's Rule**

- The Puritans believed that if you worked hard, lived a good life and had a good soul then you would go to heaven.
- They banned many activities they saw as immoral:
  - Restrictions were placed on ale-houses and pubs.
  - The theatres were all closed down.
  - Dancing, bear-baiting and most sports were banned.
  - Festivities at Christmas and Easter were banned.
  - Swearing was banned and punished by a fine (though those who kept swearing could be sent to prison).
- Cromwell became unpopular and people began to get tired and frustrated with the strict rules they had to live by.
- Cromwell and his MP's raised taxes and were seen as greedy.

### **Cromwell is Offered the Crown**

- By 1657 it was clear that stability was required. Too many changes in the style of government had taken place and they were now proving unpopular.
- Many people remembered the stability they had with a king in charge, however they did not want the Stuarts back on the throne.
- In February 1657, Parliament offered the crown to Cromwell, but he refused.
- There are three reasons why Cromwell may have refused:
  - Cromwell had been one of the leaders in the execution of Charles I, and his supporters could not forget how long and hard they had fought to remove the King.
  - Cromwell was concerned that people would question his motives and suggest he had secretly longed to be King all along.
  - Cromwell may have refused the crown because it would actually limit his power. As a king he would have to answer to Parliament, but as Lord Protector he could do as he wished.

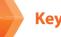

### **Key Point**

Sunday was a very special day under the Puritans, a day to reflect on religion rather than indulge yourself.

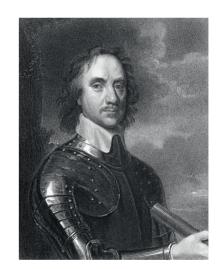

Oliver Cromwell

**KS3 History Revision Guide** 

### **Restoration of the Monarchy**

- From 1657 onwards, Cromwell's health began to decline, and it was not clear what would happen to England when Cromwell died
- It was decided that Cromwell's son, Richard, would inherit the title and become Lord Protector (this was the same as if Cromwell had been King).
- Oliver Cromwell died in September 1658.
- His son Richard took over, but it was clear that he was not good enough for the job, and he lacked the full support of the army and of Parliament.
- In 1660, Parliament asked Charles II to return to England and take over as King.
- One of his first orders was that Cromwell's body should be dug up and put on trial as a traitor for the execution of Charles I.
- Cromwell's body was put on trial, found guilty and hanged from the gallows at Tyburn. Cromwell's head was removed and displayed in London.
- Thirteen of the people involved in the execution of Charles I were also hanged.
- Royal supporters whose land had been confiscated under Cromwell's rule had it restored to them.
- The House of Lords and the Church of England were both restored
- Acts passed by Parliament made other types of church services illegal.
- Anyone who was not a member of the Church of England was no longer allowed to be an MP, teacher or priest.
- Charles was greeted with huge enthusiasm on his return to the country.
- Many people had disliked the harsh rule of Cromwell and Charles was nick-named the Merry Monarch for his love of parties, drinking and horse racing.

#### **Ouick Test**

- 1. Give three examples of activities banned by Cromwell.
- 2. Describe why Cromwell was becoming unpopular by 1657.
- 3. Why did Cromwell refuse the Crown in 1657?
- **4.** Why did Cromwell's son Richard fail in the role of Lord Protector?
- **5.** Why was Charles II a popular monarch?

### Revise

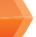

#### **Key Point**

As Lord Protector, Cromwell had the same power as a king, except without the crown.

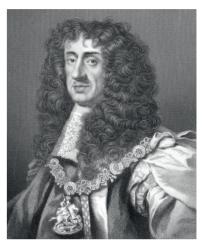

Charles II

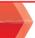

#### **Timeline**

Jan 1649 the monarchy, the House of Lords and the Church of England are abolished.

**1653** Cromwell becomes Lord Protector.

**1655** England is divided into 11 districts.

**1657** the Army Major-Generals are sacked.

**1657** Cromwell refuses the crown.

**Sep 1658** Cromwell dies and his son, Richard, takes over.

**1660** Parliament restores the monarchy and Charles II becomes King.

The Interregnum 2: Revise

### **Review Questions**

### **British Transatlantic Slave Trade**

- 1 Where did 80% of slaves get sent to work? [1]
- 2 What type of slaves usually sold for the most money? [1]
- 3 When did Britain abolish the slave trade? [1]
- 4 What years was the American Civil War between? [1]
- Describe what life was like for a slave from capture to arriving on a plantation.

In your answer you should:

- Give information about how they might have become a slave
- Give details about the middle passage and slave auctions. [10]
- 6 Who was the most important abolitionist? Explain your answer.

In your answer you should:

- Explain the roles of the abolitionists
- Give a judgment about the most important role. [10]
- **7** Explain why there were different roles for black people during the American Civil War.

In your answer you should:

- Look at the role of black people in both the Southern and Northern states
- Explain why their roles were different. [10]

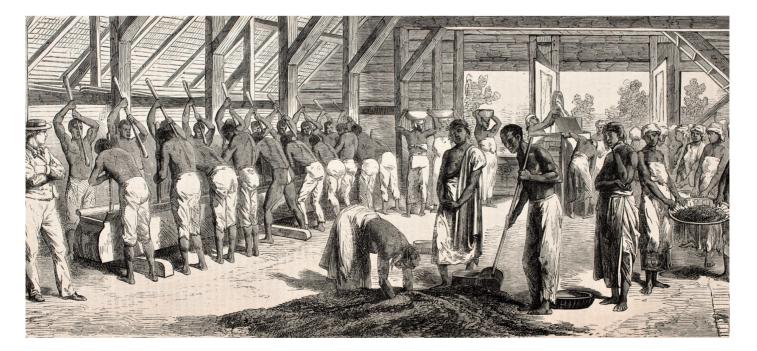

**KS3 History Revision Guide** 

### **The First World War**

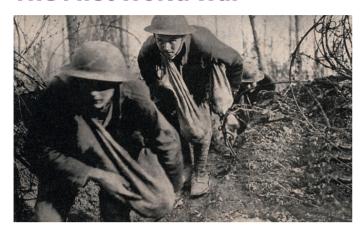

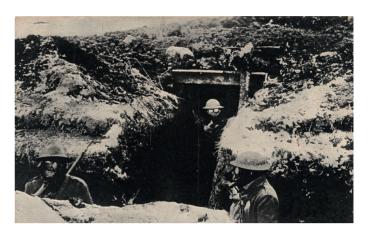

- 1 In what month and year did the First World War break out? [1]
- 2 What infection harmed soldiers' feet in the trenches? [1]
- Which general led the French forces at the Battle of Verdun? [1]
- 4 Where did the main battle between the British Empire and the Ottoman Empire occur in 1915? [1]
- 5 Study the source below which was written in a letter by Private J. Bowles, 2nd/16th Battalion Queens Westminster Rifles, in 1916.

We expect to be relieved tonight but I don't care if we are not because this isn't a bad 'stunt' and I must say I have enjoyed myself immensely. I was off duty at 6pm. We cooked our own grub and lived like lords.

Why might this source not give you enough information to understand what life was like for soldiers in general fighting in the First World War?

Give reasons for your answer. [5]

6 Describe why the Battle of the Somme is often viewed as a disaster for the British.

In your answer you should:

- Explain at least three different negative outcomes for the British at the Battle of the Somme
- Use facts and figures to support your answer. [10]
- Explain why the German people were angry about the Treaty of Versailles.

In your answer you should:

- Use facts and figures from the treaty
- Explain why each term of the treaty made German people angry.

Review 7

[10]

KS3 History.indd 7 26/02/2014 17:19

### **Practice Questions**

### The Creation of the Welfare State

| 4 | Which party emerged as the 'voice of the working class'? | [1] |
|---|----------------------------------------------------------|-----|
|   | vilicii party emerged as the voice of the working class: |     |

- 2 Which war highlighted the poor health of possible recruits? [1]
- What were built in large numbers to deal with the effects of the air raids?
  [1]
- 4 When was the NHS established? [1]

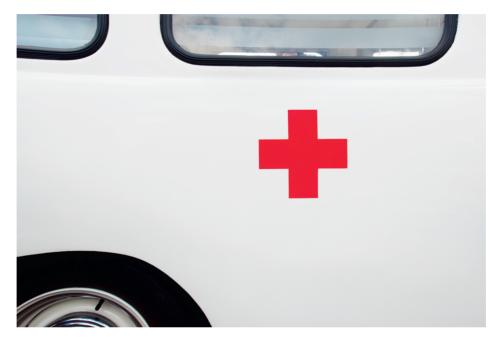

5 Explain the reasons why the programme of Liberal welfare reforms was introduced.

In your answer you should:

- Give your opinion of the most important reason
- Give details of at least three motivations for reform. [10]
- 6 How did the war years (1939-1945) create a need for new welfare reforms?

In your answer you should:

- Explain the problems highlighted by the war
- Describe extra services provided because of the war
- Outline the impact of the Beveridge report.
  [10]
- 7 To what extent was the NHS a success in its early years?

In your answer you should:

- Reach a judgment
- Describe opposition and support for the NHS and its early successes and failures.

KS3 History Revision Guide

### **Practise**

### **Migration**

- What disease, brought from Europe, killed many Native Americans?
- Why were many Irish immigrants to
  America stigmatized? [1]

[1]

- How many people did the 1948 British
  Nationality Act give the right to claim
  British citizenship? [1]
- Where did London Transport go to recruit workers in the post-war years? [1]
- Describe the problems faced by the Irish in the nineteenth century.

In your answer you should:

- Explain the issues created by the potato famine
- Explore issues faced by Irish migrants. [10]
- 6 Explain the reasons why immigration to Britain was so high in the post-war years.

In your answer you should:

- Name political acts that allowed immigration to happen
- Give details of the demand for workers and the incentives for them to come to Britain.

[10]

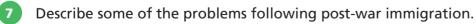

In your answer you should:

- Describe the Race Riots
- Describe the problems immigrants faced.

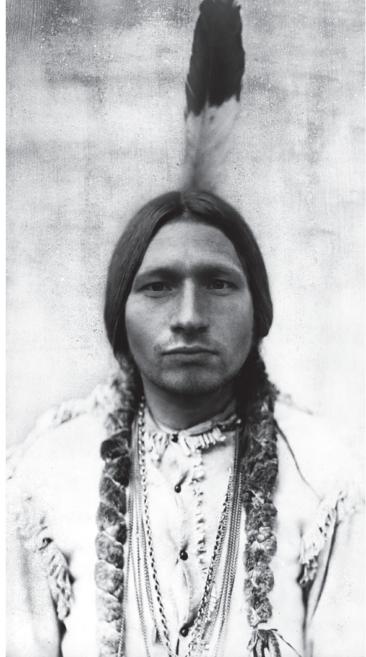

Practise 9

[10]

KS3 History.indd 9 26/02/2014 17:19

## **Mixed Test-Style Questions**

Choose just one question to answer. Each question is worth 5 marks.

1 Study the source below on the death of King Harold, King of the Saxons.

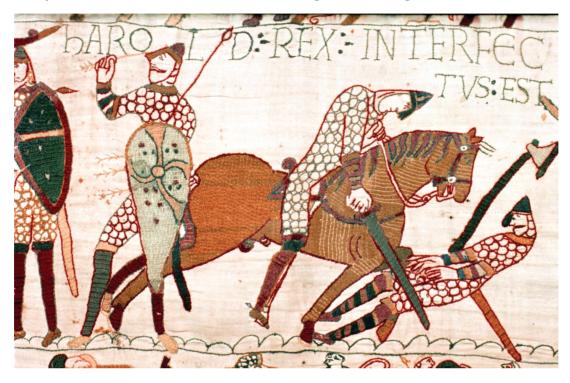

It is part of the Bayeux Tapestry made over 10 years after the battle of Hastings.

What does this source tell you about the battle of Hastings, which would help you write an account of the battle?

What are its drawbacks?

Give reasons for your answer.

2 Study the source below, which was written by a French doctor, Guy de Chauliac, in 1363.

The particular cause of the disease in each person was the state of the body – bad digestion, weakness or blockage.

This source gives us some information about what people thought were the causes of the Black Death. However, what are the drawbacks of basing our understanding on this source alone?

Give reasons for your answer.

KS3 History.indd 10

# Mix it Up

Mix it Up